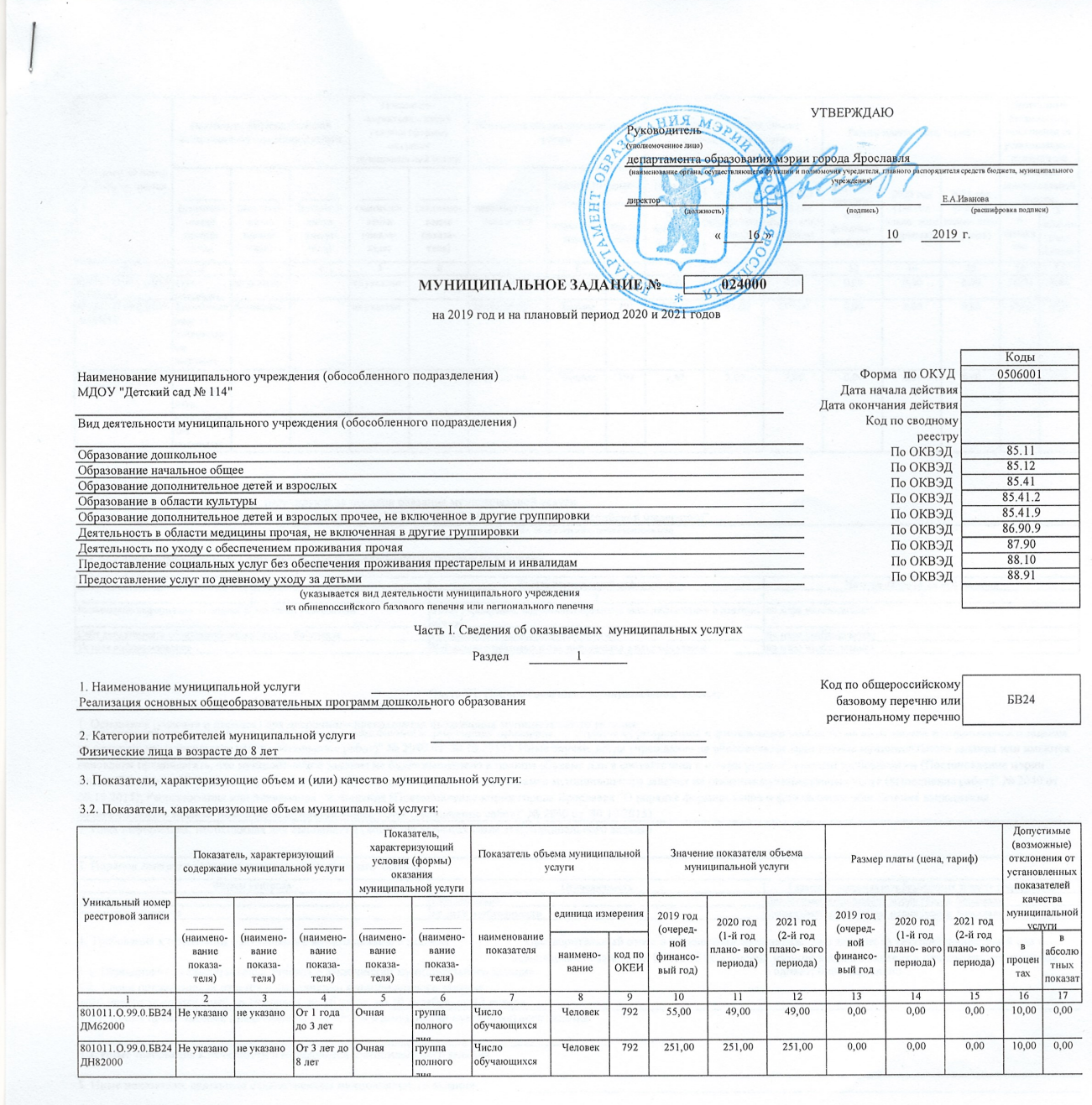

5. Порядок оказания муниципальной услуги

5.1. Нормативные правовые акты, регулирующие порядок оказания муниципальной услуги

"Федеральный закон Государственная Дума РФ от 29.12.2012 №273-ФЗ Об образовании в Российской Федерации"

5.2. Порядок информирования потенциальных потребителей муниципальной услуги:

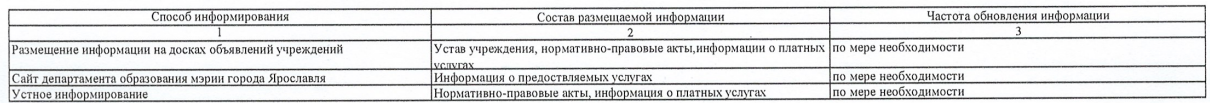

Код по общероссийскому

базовому перечню или

региональному перечню

**6819** 

Раздел  $\overline{2}$ 

1. Наименование муниципальной услуги Присмотр и уход

2. Категории потребителей муниципальной услуги

Физические лица

3. Показатели, характеризующие объем и (или) качество муниципальной услуги:

3.2. Показатели, характеризующие объем муниципальной услуги:

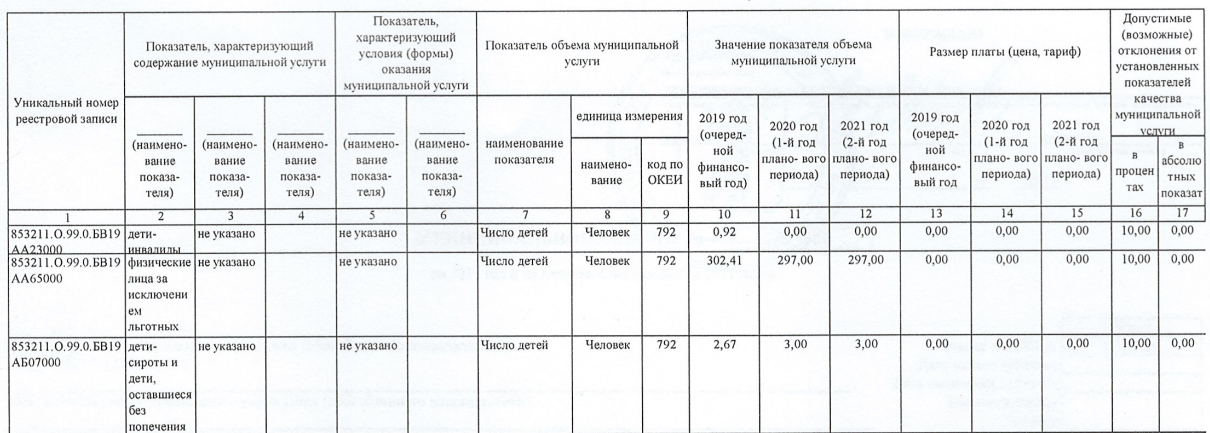

5. Порядок оказания муниципальной услуги

9. торадок оказания муниционного услуги.<br>5.1. Нормативные правовые акты, регулирующие порядок оказания муниципальной услуги<br>"Федеральный закон Государственная Дума РФ от 29.12.2012 №273-ФЗ Об образовании в Российской Феде

5.2. Порядок информирования потенциальных потребителей муниципальной услуги:

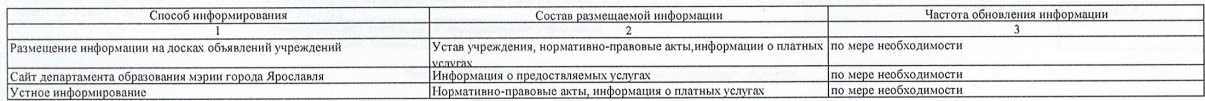

## Часть III. Прочие сведения о муниципальном задании

1. Основания (условия и порядок) для досрочного прекращения выполнения муниципального задания<br>изменение типа существующего учреждения (почтановление жэрни города при должно при постоянии постановлению муниципального зада 30.10.2015); Реорганизация или ликвидация учреждения (Постановление мэрии города Ярославля "О порядке формирования и финансового обеспечения выполнения муниципального задания на оказание муниципальных услуг (выполнение работ)" № 2040 от 30.10.2015)<br>2. Иная информация, необходимая для выполнения (контроля за выполнением) муниципального задания

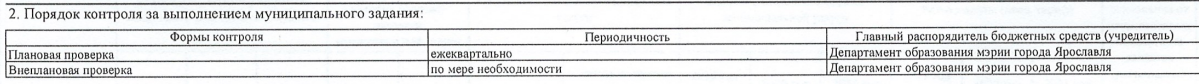

Предварительный отчет о выполнении муниципального задания за текущий финансовый год с 4. Требования к отчетности о выполнении муниципального задания пояснительной запиской: Отчет об исполнении муниципального задания с пояснительной запиской и Годовая; Ежеквартально

4.1. Периодичность представления отчетов о выполнении муниципального задания 4.2. Сроки представления отчетов о выполнении муниципального задания

ло 10 ноября текущего года; до 10 апреля, до 10 июля, до 10 октября, до 13 января<br>4.2.1. Сроки представления предварительного отчета о выполнении муниципального задания

4.3. Иные требования к отчетности о выполнении муниципального задания

5. Иные показатели, связанные с выполнением муниципального задания